### X86 Assembly Language Programming: Part 5

### Procedures

EECE416 uC

Charles KimHoward University

www.mwftr.com /416F15.html

#### Procedures with Value Parameters

- •Main program **call**(s) a procedure
- $\bullet$ Main Program transfers the parameter values
- $\bullet$ Procedure receives (retrieves) them
- $\bullet$  Procedure may do a task or it may return a value
	- – value-returning procedure is sometimes called a *function*

# Procedure Calling and Stack

- 3 concepts:
	- How to transfer control from a calling [main] program to a procedure and back
	- – How to pass parameter values to a procedure and results back from the procedure
	- How to write procedure code that is independent of the calling program.
- Hardware stack is used to accomplish each of the above jobs.

#### 80x86 Stack

- Hardware Stack
	- – ESP holds the address of the "**first byte above (or higher) "** of the stack pointer
	- – Most access is indirect, through the stack point register ESP
		- Operating system initializes ESP to point to byte above stack pointer
		- As program executes, it points to the last item pushed on the stack
	- –"Top" of stack is at the highest address
	- Stack grows toward lower address

### How Call/Ret Works

#### •**call**

- The <u>address of the instruction EIP following the call i</u>s pushed on the stack (**so ESP has grown by 4 --- ESP address is lowered by 4)** [Equivalent to **Push EIP]**
- The instruction pointer register EIP is loaded with the **address of** the first instruction in the procedure
- **ret**
	- The doubleword on the **top of the stack** is popped into the instruction pointer register EIP (**so ESP has decreased by 4 ---- ESP address is increased by 4) [Equivalent to Pop EIP]**
	- this is the address of the instruction following the call, that instruction will be executed next [Return Address]
	- If the stack has been used for other values after the call, these must be removed before the ret instruction is executed

### Alternative Ret Format

#### • **ret** *n*

- – After the returned address is popped to EIPfrom the stack*, <sup>n</sup>* is added to ESP.
- This is most often used to logically remove procedure parameters that have been pushed onto the stack
- Used in Stdcall Protocol
- Protocol?
	- Transfer of control from calling program to procedure and back
	- Passing parameter values to procedure and results back from the procedure
	- Having procedure code that is independent of the calling program

### Procedure protocols for Stack Clean-Up

- 2 Protocols for Procedure handling
	- –Cdecl ("C Declaration") --- Caller Clean-Up
	- –Stdcall ("Standard Call") --- Callee Clean-Up

"Clean-up" means move Stack Pointer back to the original position

# Cdecl ("C Declaration")

- Caller Clean-up convention
- $\bullet$ used by many C systems for the x86 architecture.
- Default in Visual Studio
- $\bullet$ Function parameters are pushed on the stack.
- Function return values are returned in the EAX register
- $\bullet$  Registers EAX, ECX, and EDX are available for use in the function.
- The calling program cleans the stack after the function call returns

```
/* example of \_\text{cdec}] */
push arg1
push arg2
push arg3
call function
add Q_{5p}, 12
                    // effectively "pop; pop; pop"
```

```
: MyFunction1
push ebp
mov ebp, esp
mov eax, [ebp + 8]mov edx, [ebp + 12]add eax, edx
pop ebp
ret
```
### Stdcall --- we use this in class

- •Callee Clean-up Convention
- •A variation on the Pascal calling convention
- • Callee is responsible for cleaning up the stack
	- Ret N
	- N is added to ESP
- Parameters are pushed to the stack
- $\bullet$  Registers EAX, ECX, and EDX are designated for use within the function.
- Return values are stored in the EAX register.
- $\bullet$ Standard calling convention for the Microsoft Win32 API.

```
/* example of \_stdcall */
push arg1
push arg2
call function
// no stack cleanup - callee does this
```

```
: MyFunction@8
push ebp
mov ebp, esp
moveax, [ebp + 8]
mov edx, [ebp + 12]add eax, edx
pop ebp
ret 8
```
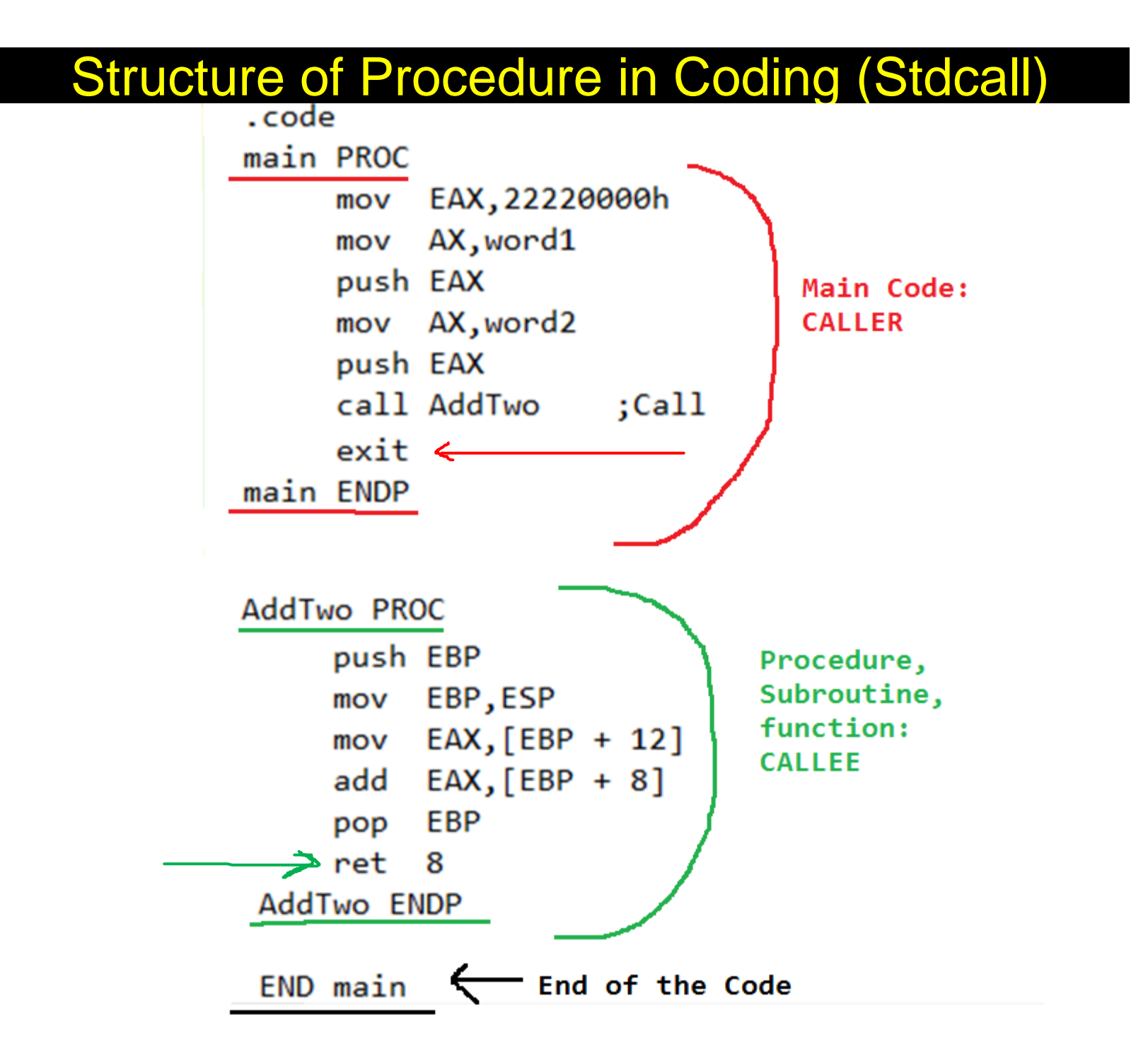

#### Push Instruction

•Usual format: **push** source

- –source can be memory, register or immediate –doubleword or word pushed on the stack
- •ESP decremented by size of operand
- •Operand stored in stack where ESP points after being decremented
- •Flags not changed

•**By Push, stack point goes lower ("grows") in address (ESP)**

•Push/Pop from the Stack Pointer (ESP register)

### **Push Instruction**

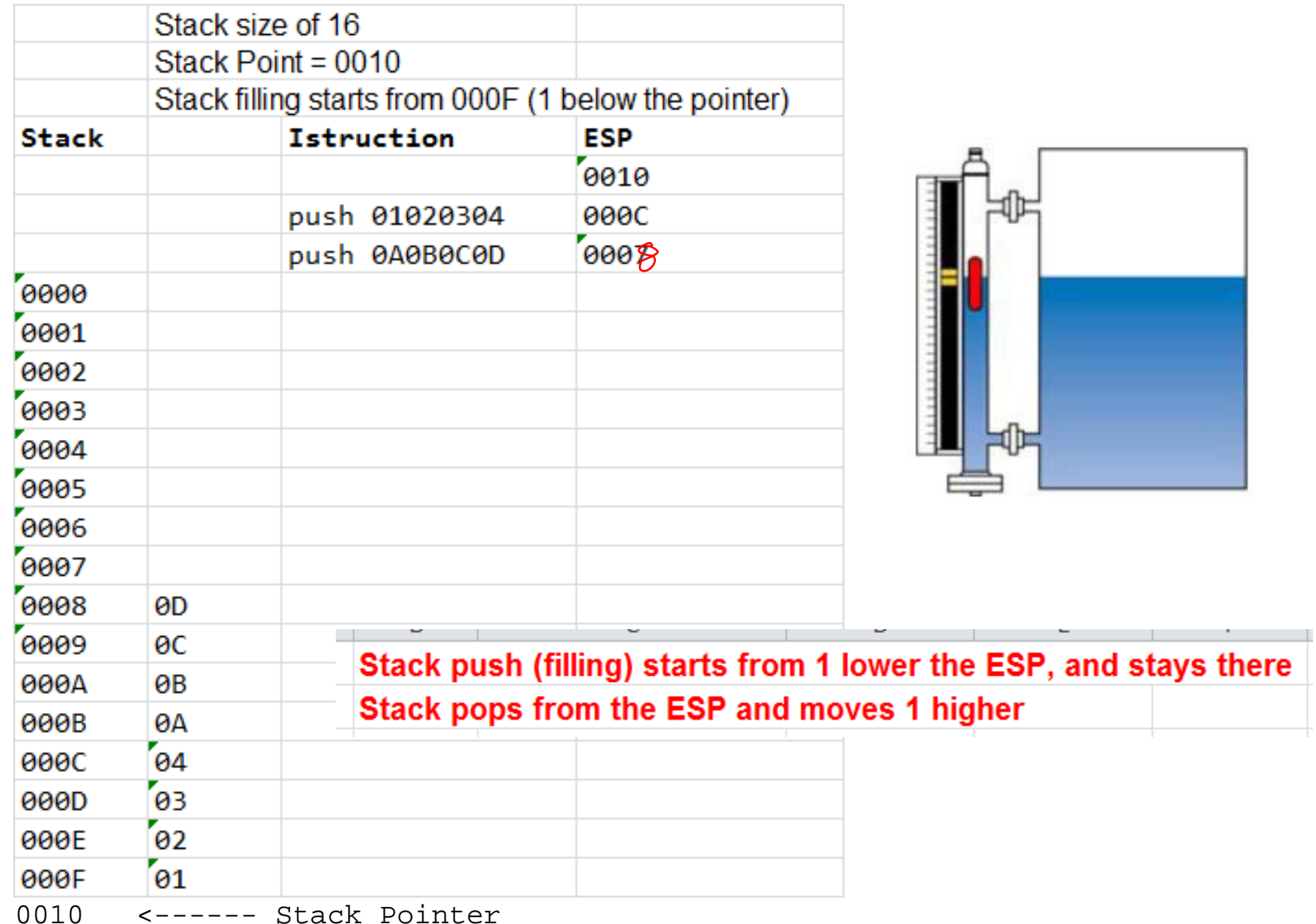

### Push Example

Pushd --- DWORD size operand  $\bullet$ 

 $-240d + F_0h + 0000006F_0$  $FFEFEDB<sup>2</sup>$ (FFFFFF10

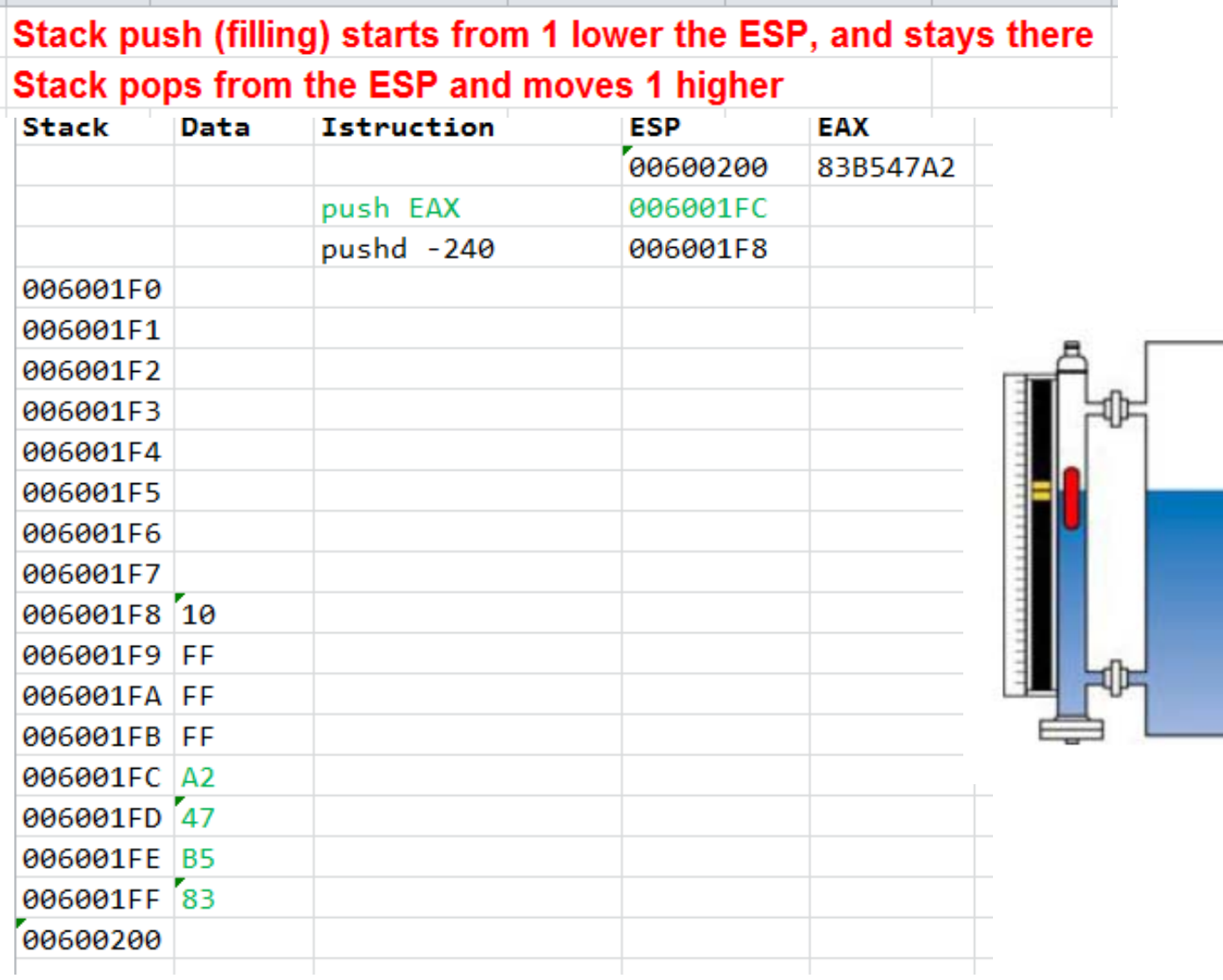

### pop Instruction and Execution

- Usual format: pop *destination*
	- doubleword *destination* can be memory or register
- Operand stored in stack where ESP point is copied to destination
- ESP incremented by size of operand after the value is copied

### pop Instruction and Execution

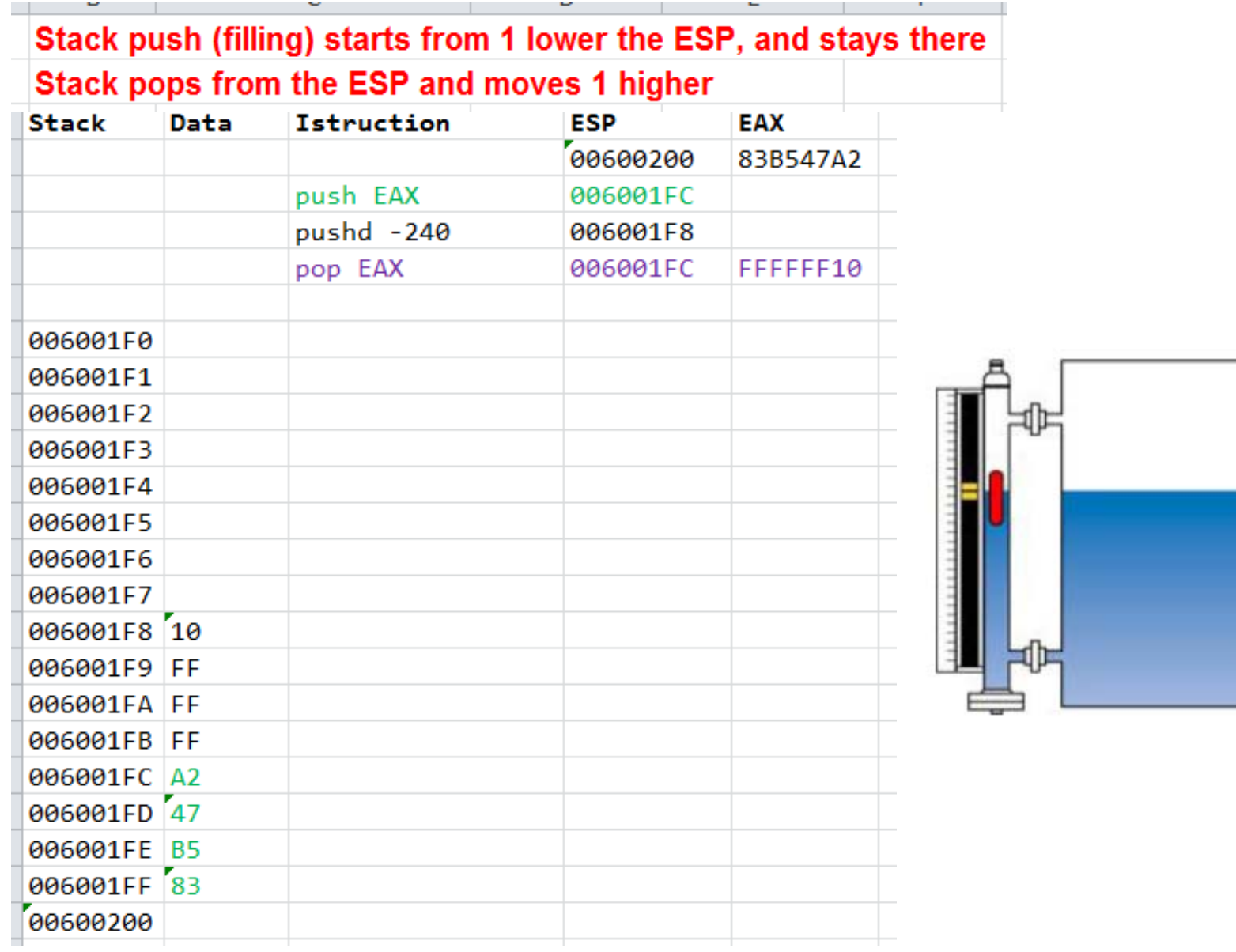

#### Pop Example [pop CX]

Ċ

Stack push (filling) starts from 1 below the ESP, and stays there Stack pops from the ESP and moves 1 above

L.

 $\mathbf{L}_{\mathrm{eff}}$ 

**Contract** 

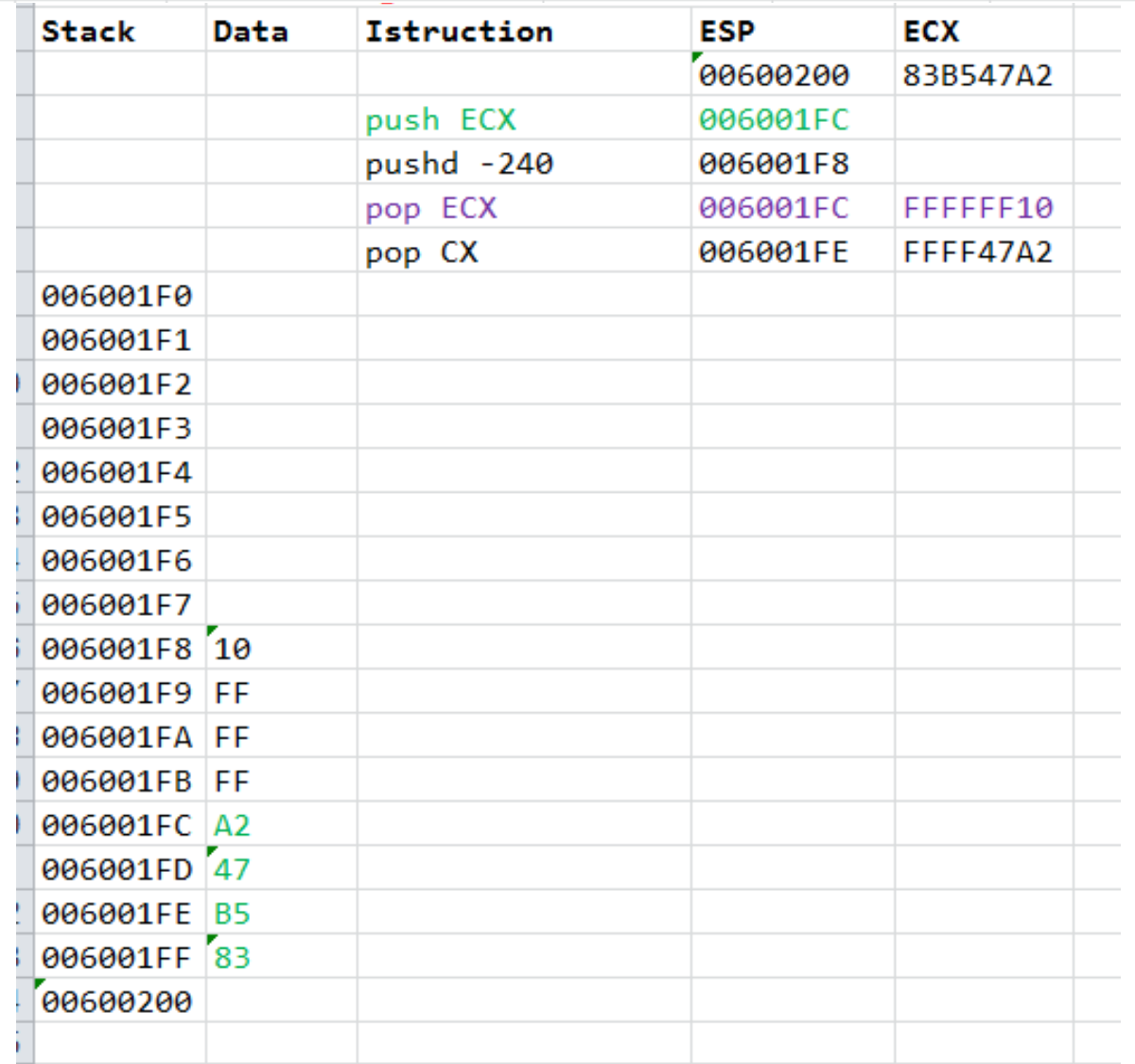

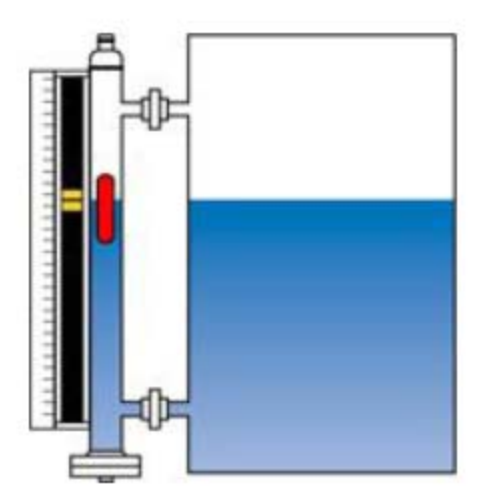

#### Push Exercise

- Before
	- [ESP]=06 00 10 00
	- [ECX]=01 A2 5B 74
- After **push ECX**
- After **pushd 10**

[STACK]= ?

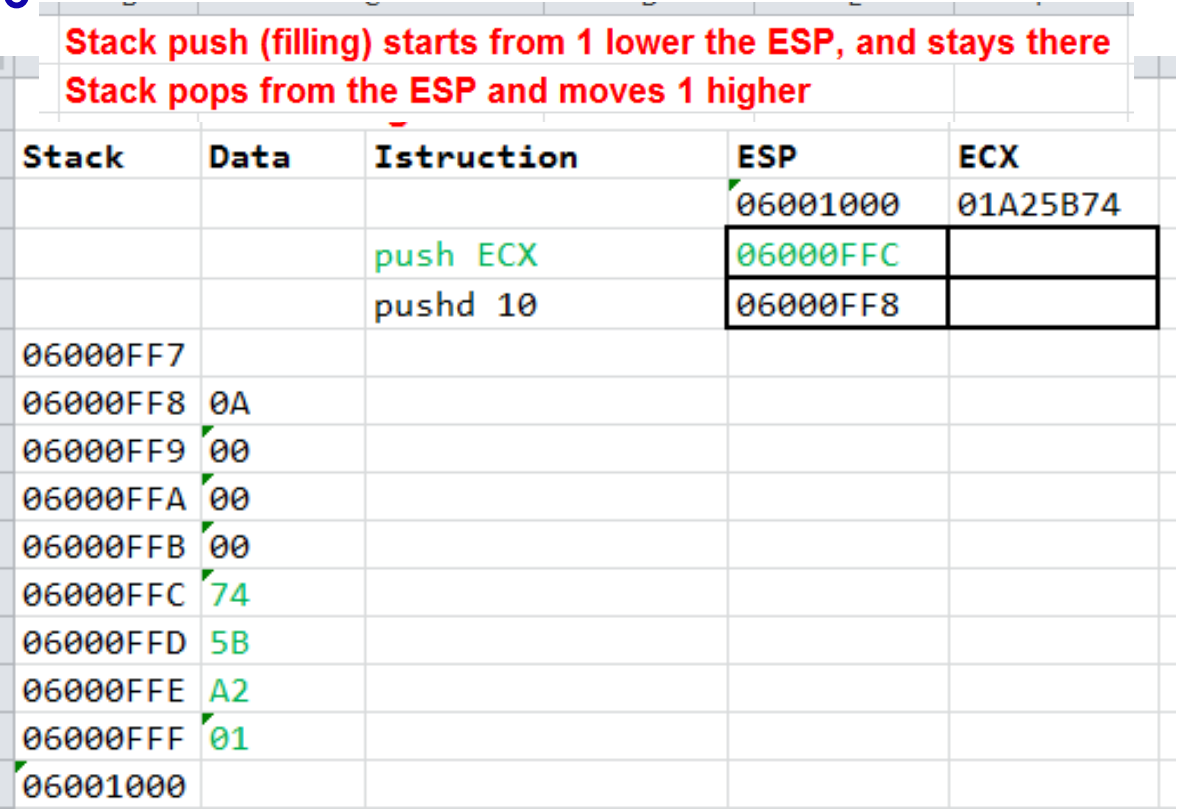

### Push – Practice

- $\bullet$  Before:
	- [ESP]=02 00 0B 7C
	- [EBX]=12 34 56 78
- Stack Diagram and [ESP]
	- After **pushd 20**
	- After **push EBX**

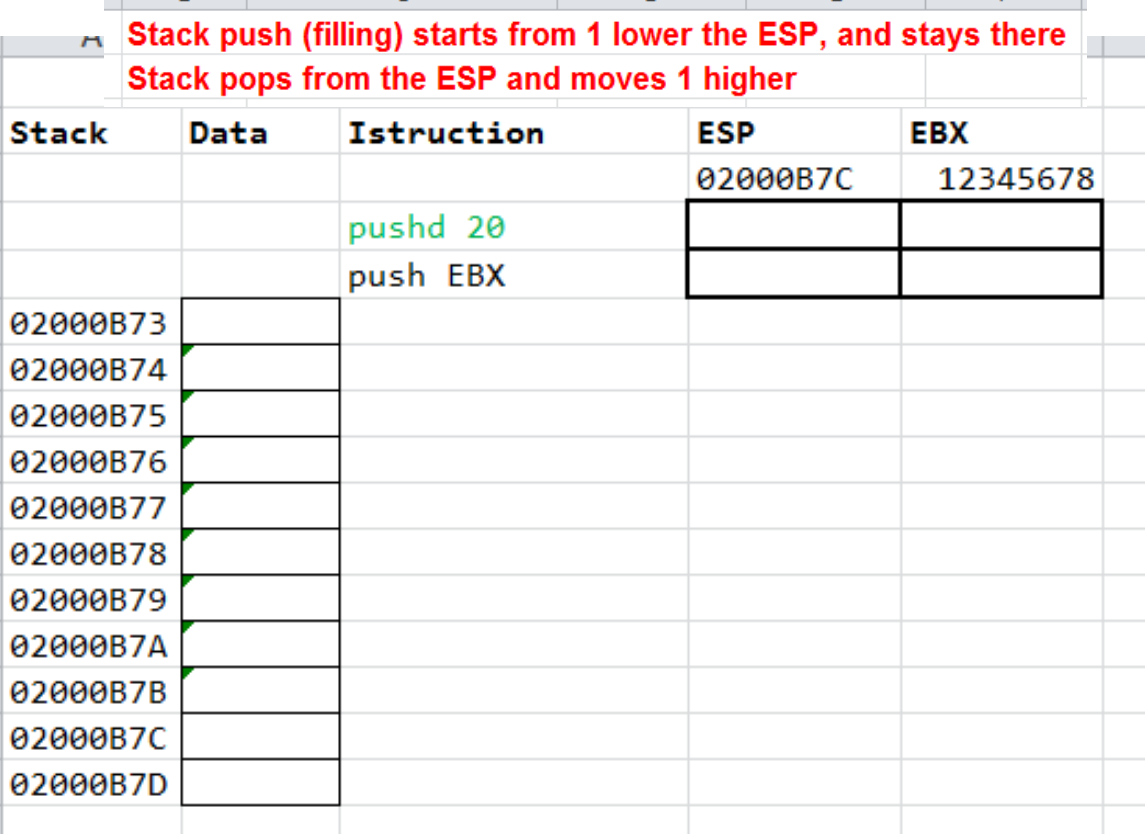

# Push-Pop Practice

- $\bullet$  Before:
	- [ESP]=00 10 F8 3A
	- [EAX]=12 34 56 78
- $\bullet$ Stack Diagram, [EAX], [EBX], & [ESP]
	- After
		- **Push EAX**
		- **Pushd 30**
		- **Pop EAX**
		- **Pop EBX**

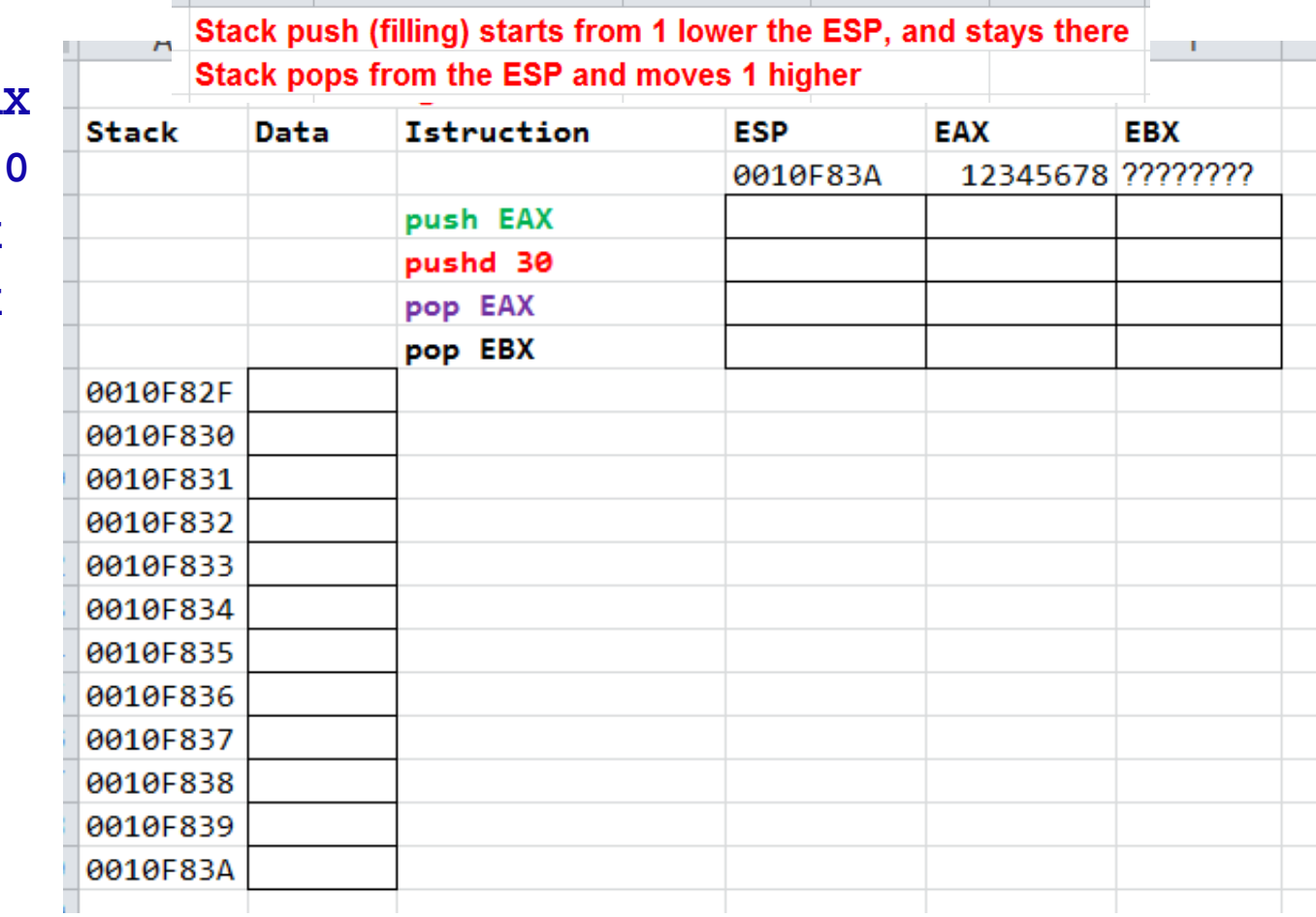

```
TITLE Procedure Example
                               (Proc1.sm)INCLUDE Irvine32.inc
.stack
          4096
.data
.code
main PROC
         EAX,0
     mov
          EBX,0
     mov
          ECX, \thetamov
     mov EAX, 83B547A2h
     push EAX
     pushd -240
                 ;double word
     pushw 5; WORD Size
                                        Pushw --- WORD size operand
                                     \bulletpop EAX
     pop AX
     pop EBX
     exit
main ENDP
END main
```
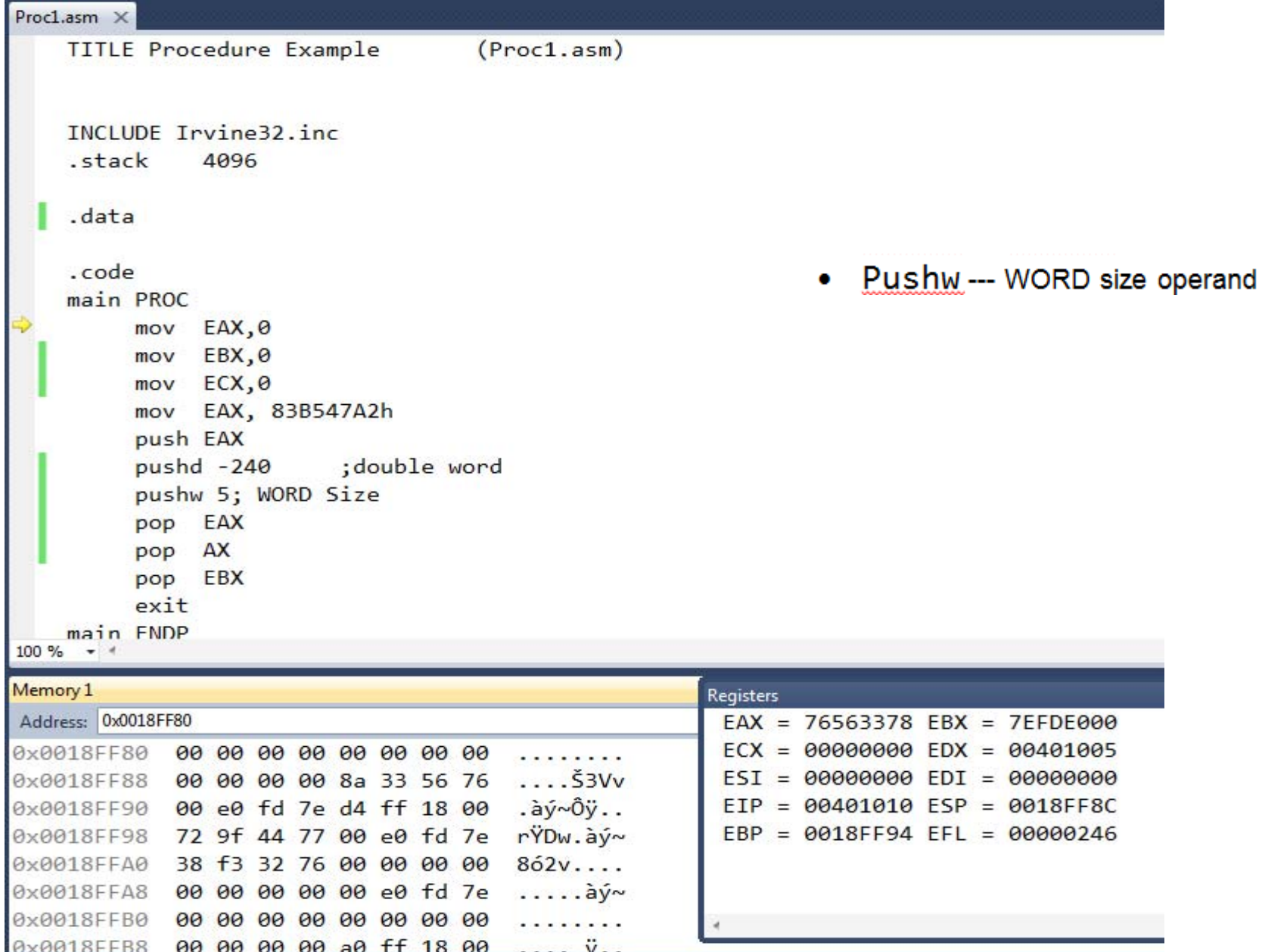

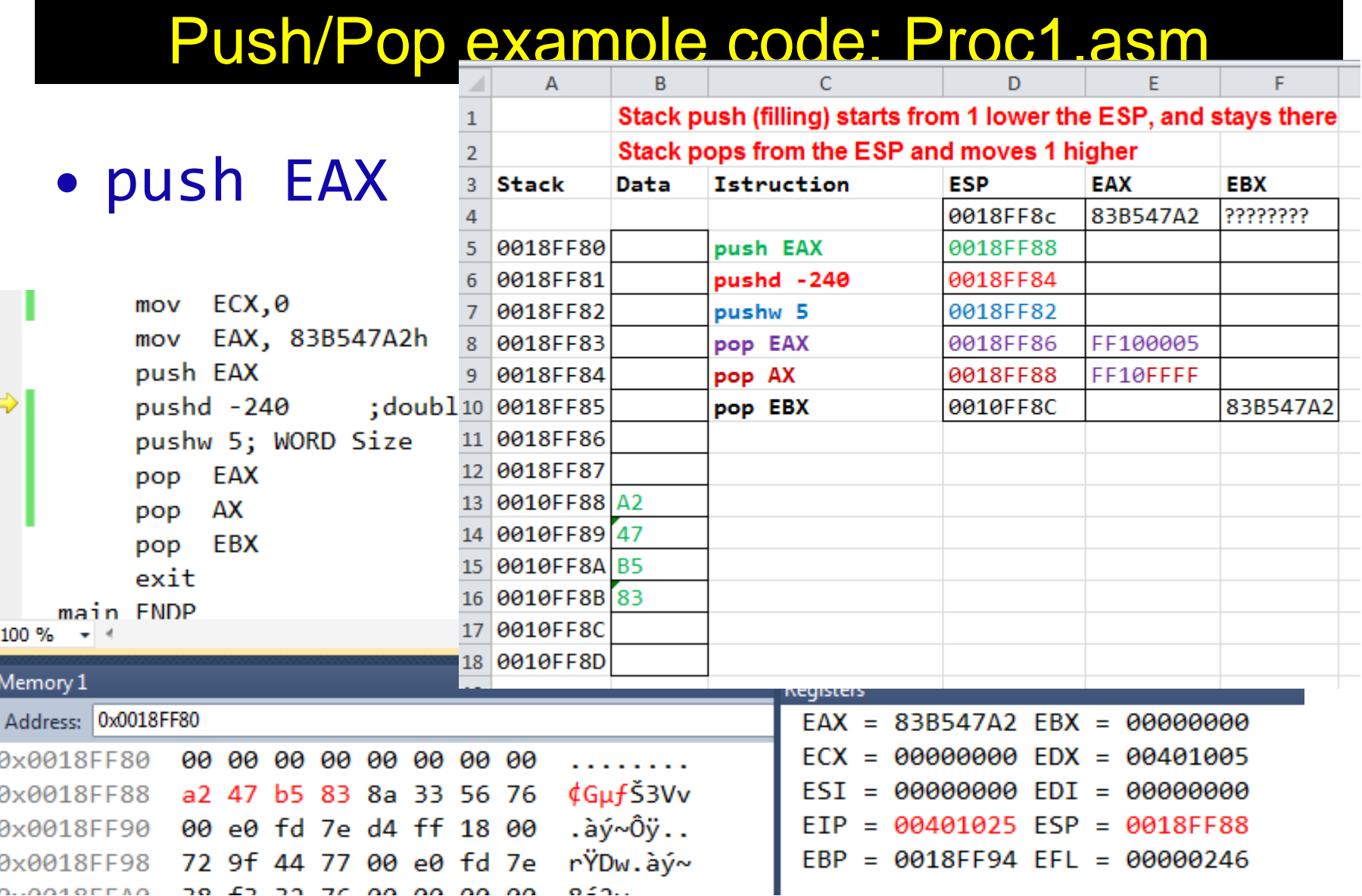

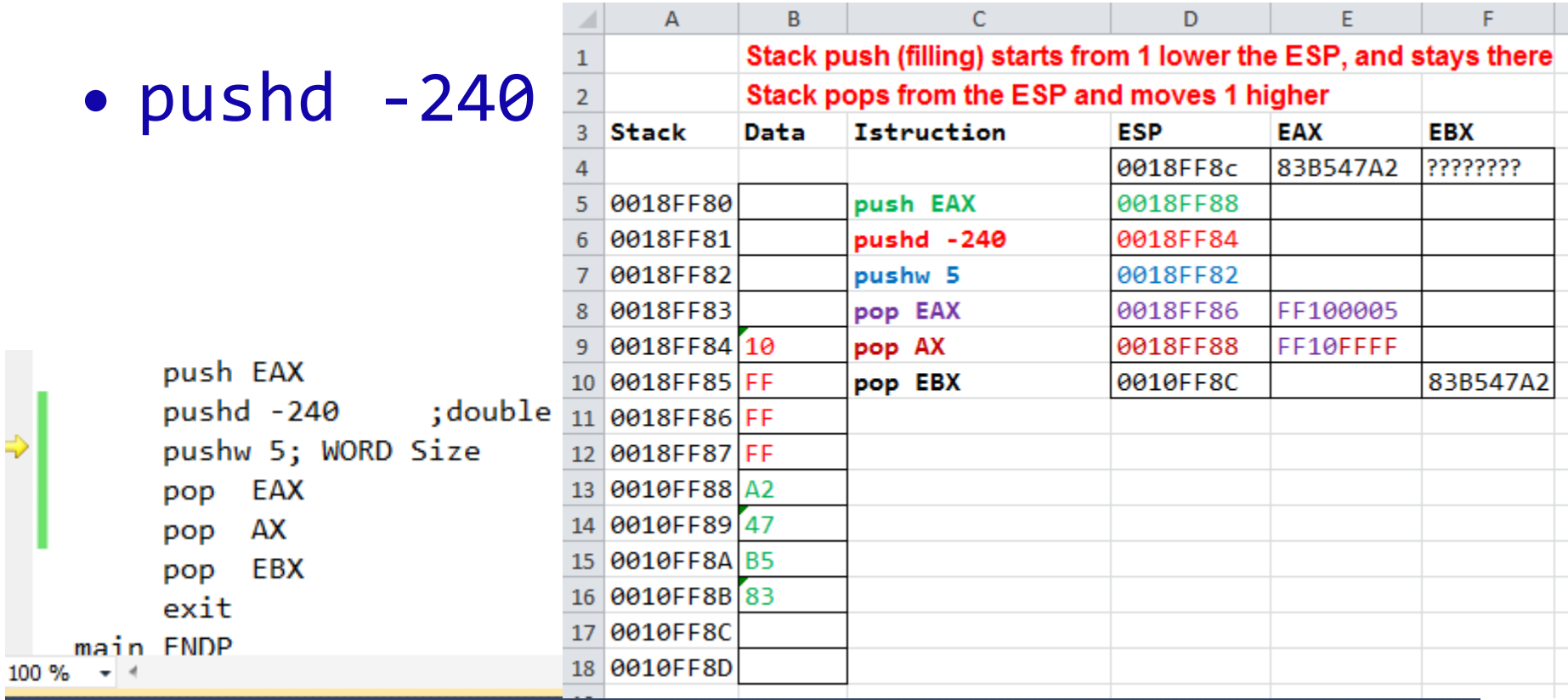

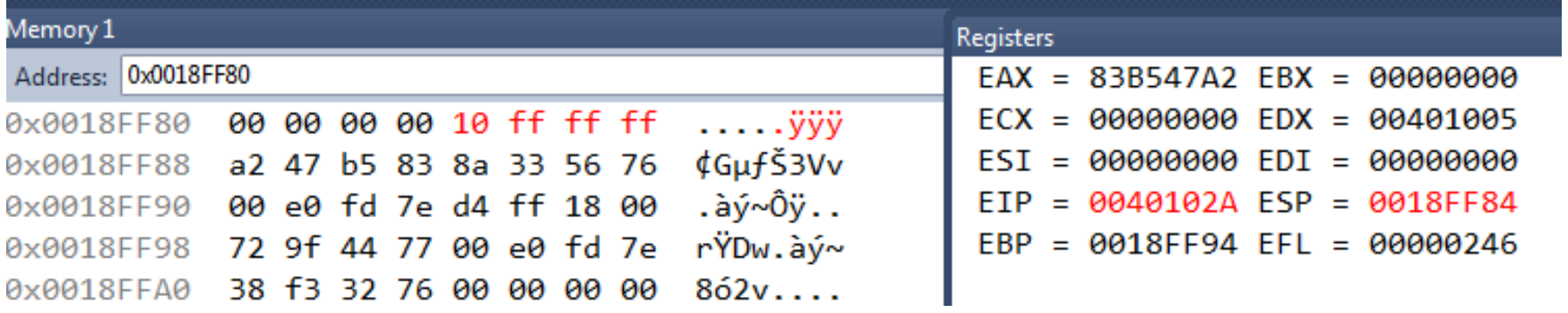

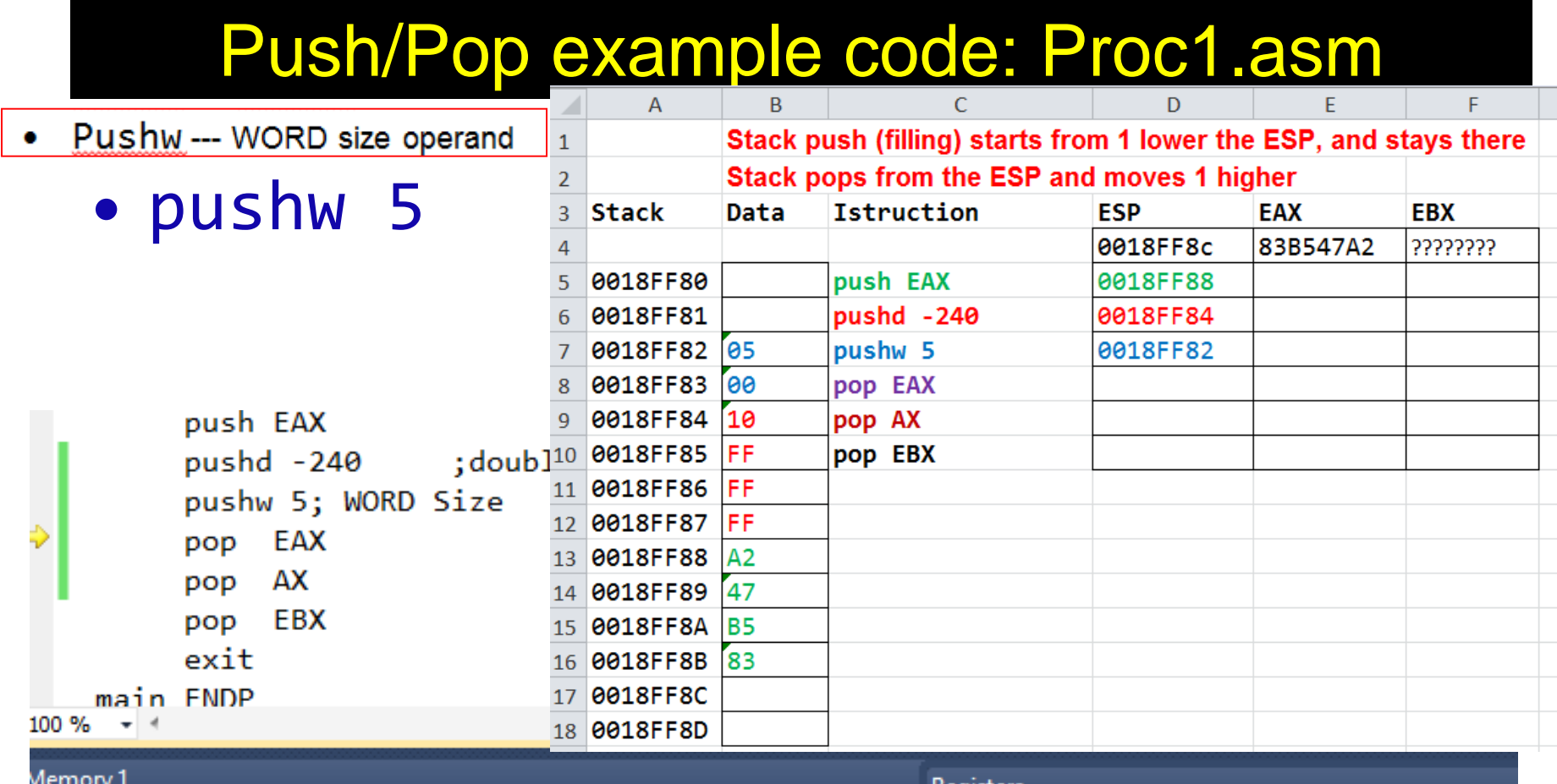

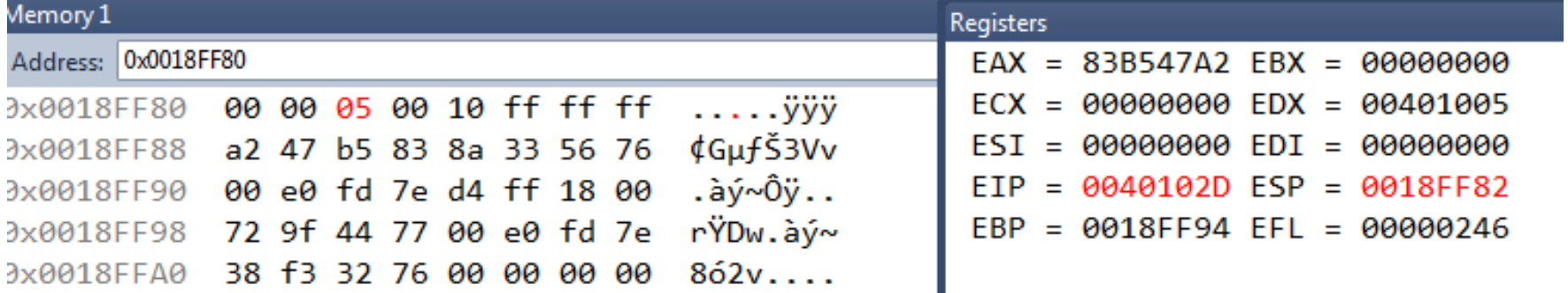

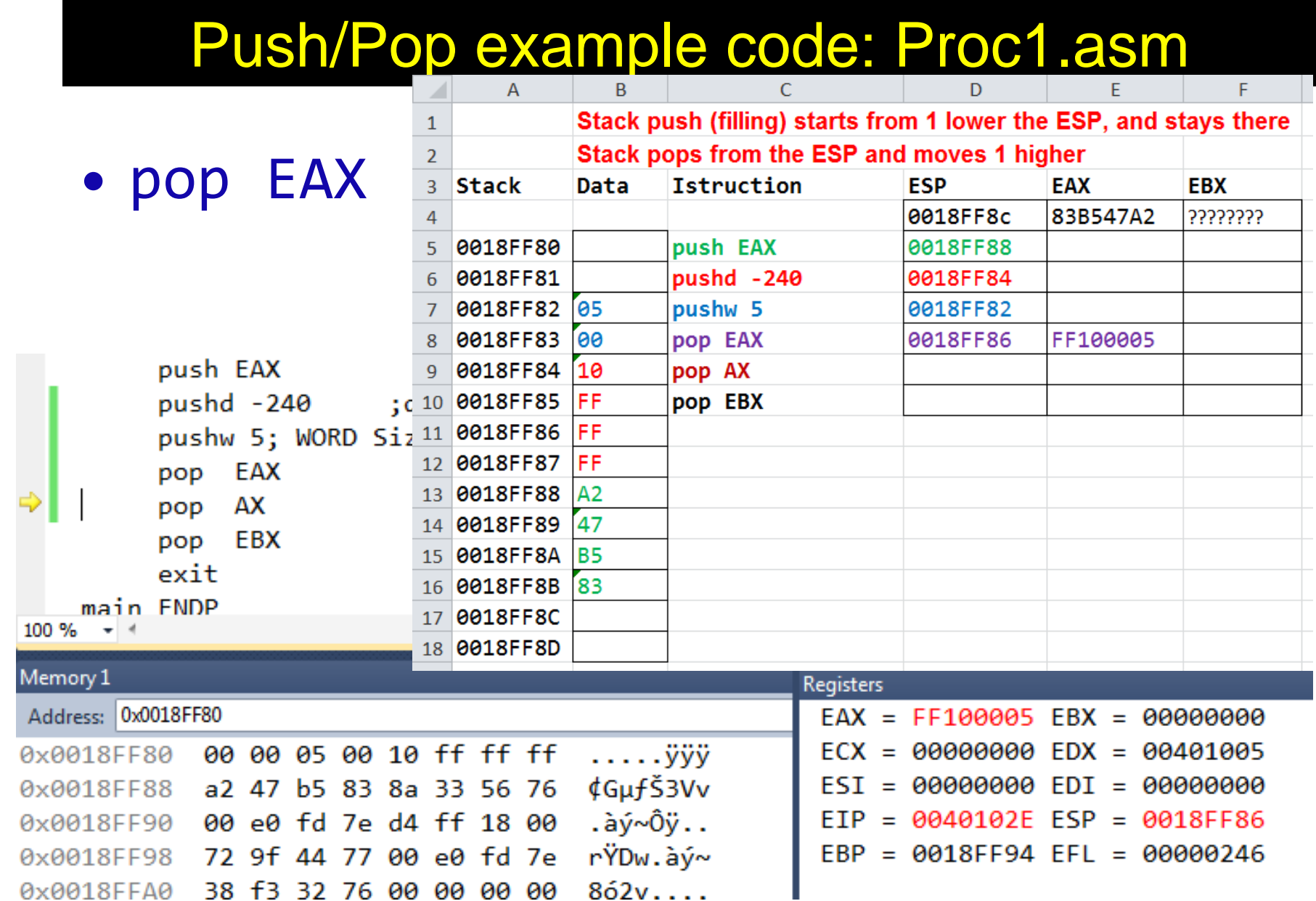

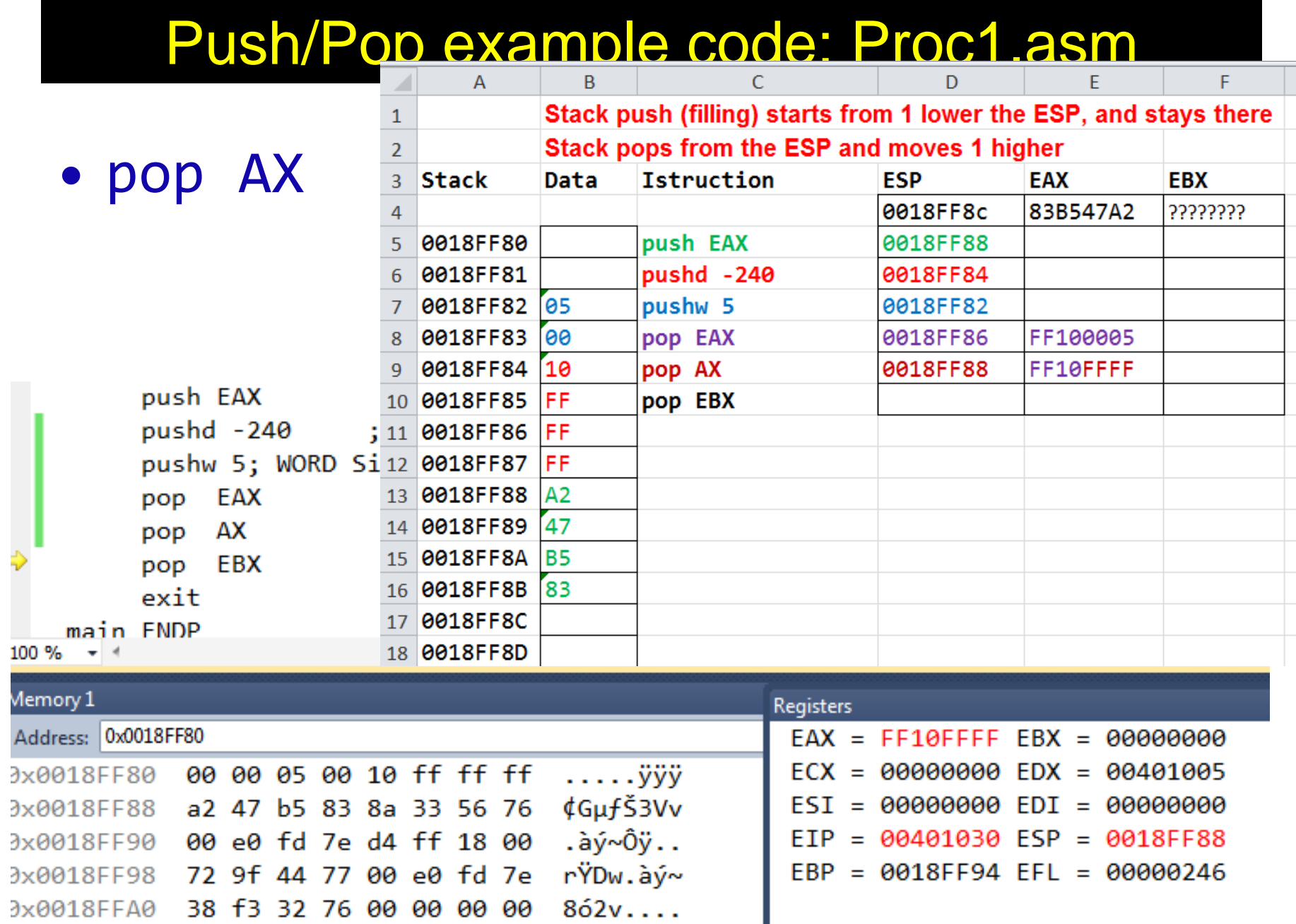

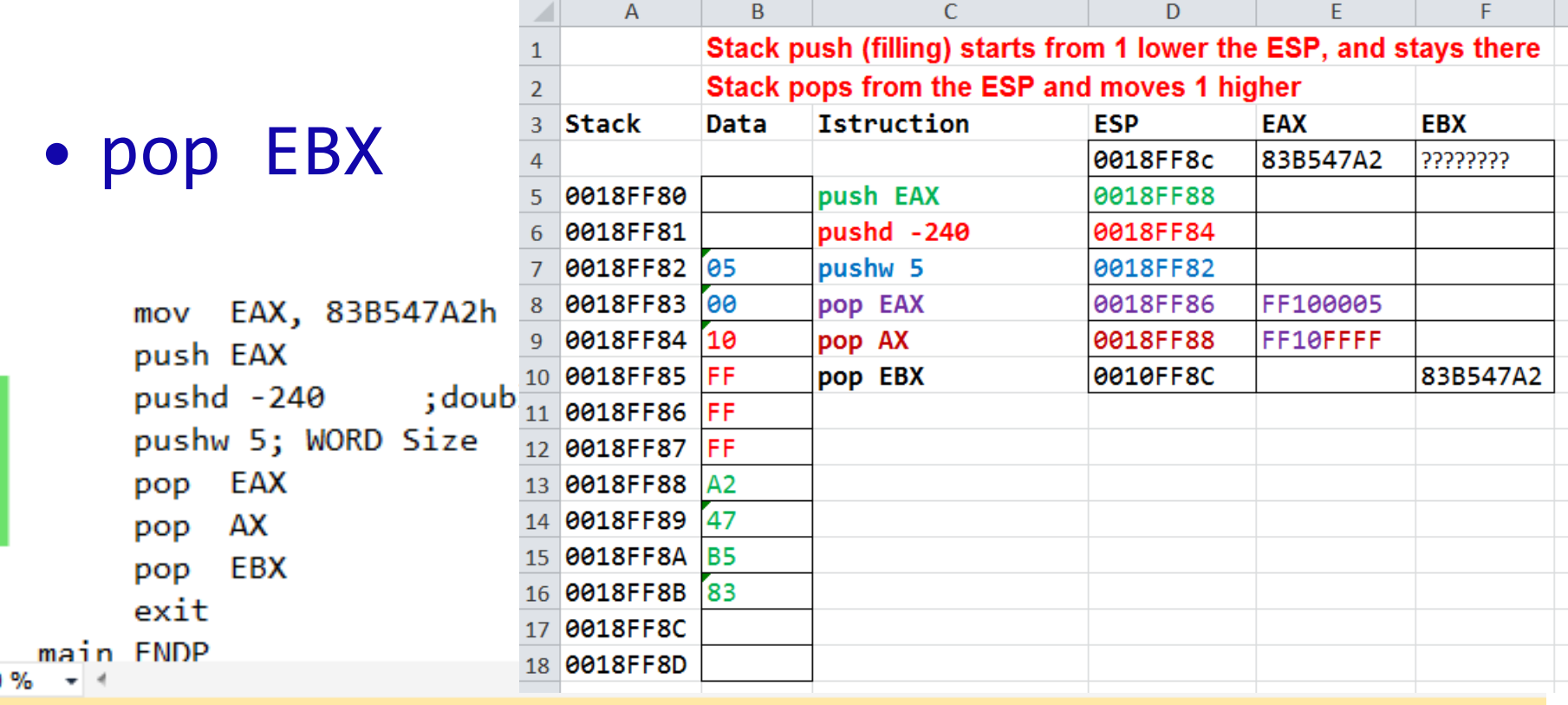

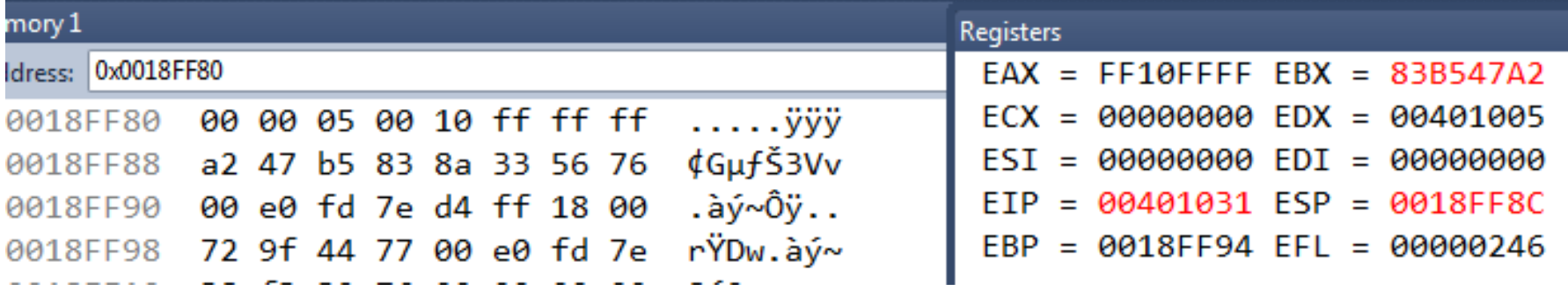

#### Procedure Example - CallAddTwo.asm ("Stdcall")

```
TITLE Demonstrate the Calling AddTwo Procedure (CallAddTwo.asm)
INCLUDE Irvine32.inc
.data
word1 WORD 1234h
word2 WORD 4111h
.code
main PROC
    mov EAX, 22220000h
    mov AX, word1
    push EAX
    mov AX, word2
    push EAX
    call AddTwo ; Call the STDCALL version
    call DumpRegs
     exit
main ENDP
AddTwo PROC
; Adds two integers, returns sum in EAX.
; The RET instruction cleans up the stack.
   push EBP
   mov EBP, ESP
   mov EAX, [EBP + 12] ; first parameter
   add EAX, [EBP + 8] ; second parameter
    pop EBP
                             ; clean up the stack
    ret 8
AddTwo ENDP
END main
```
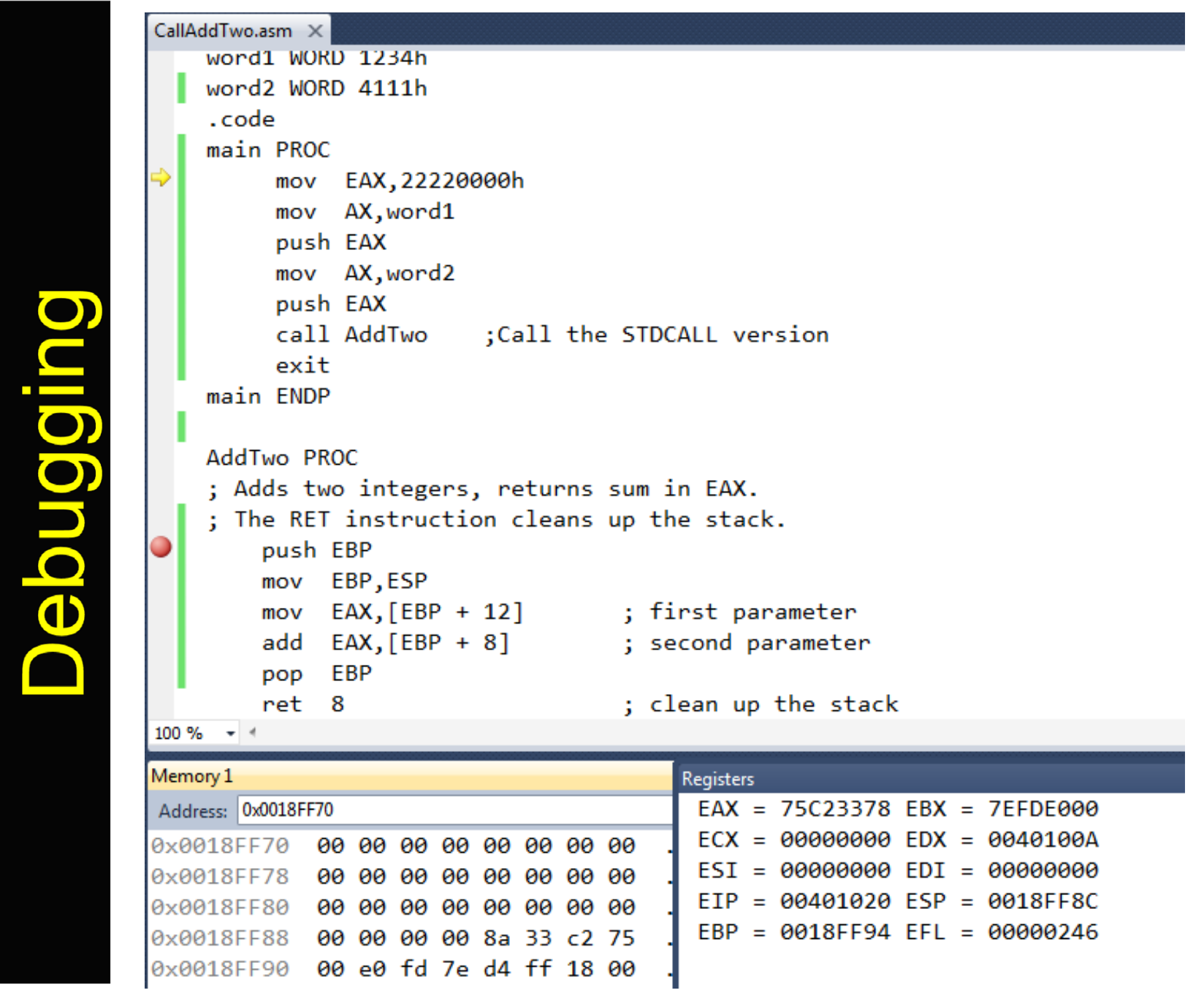

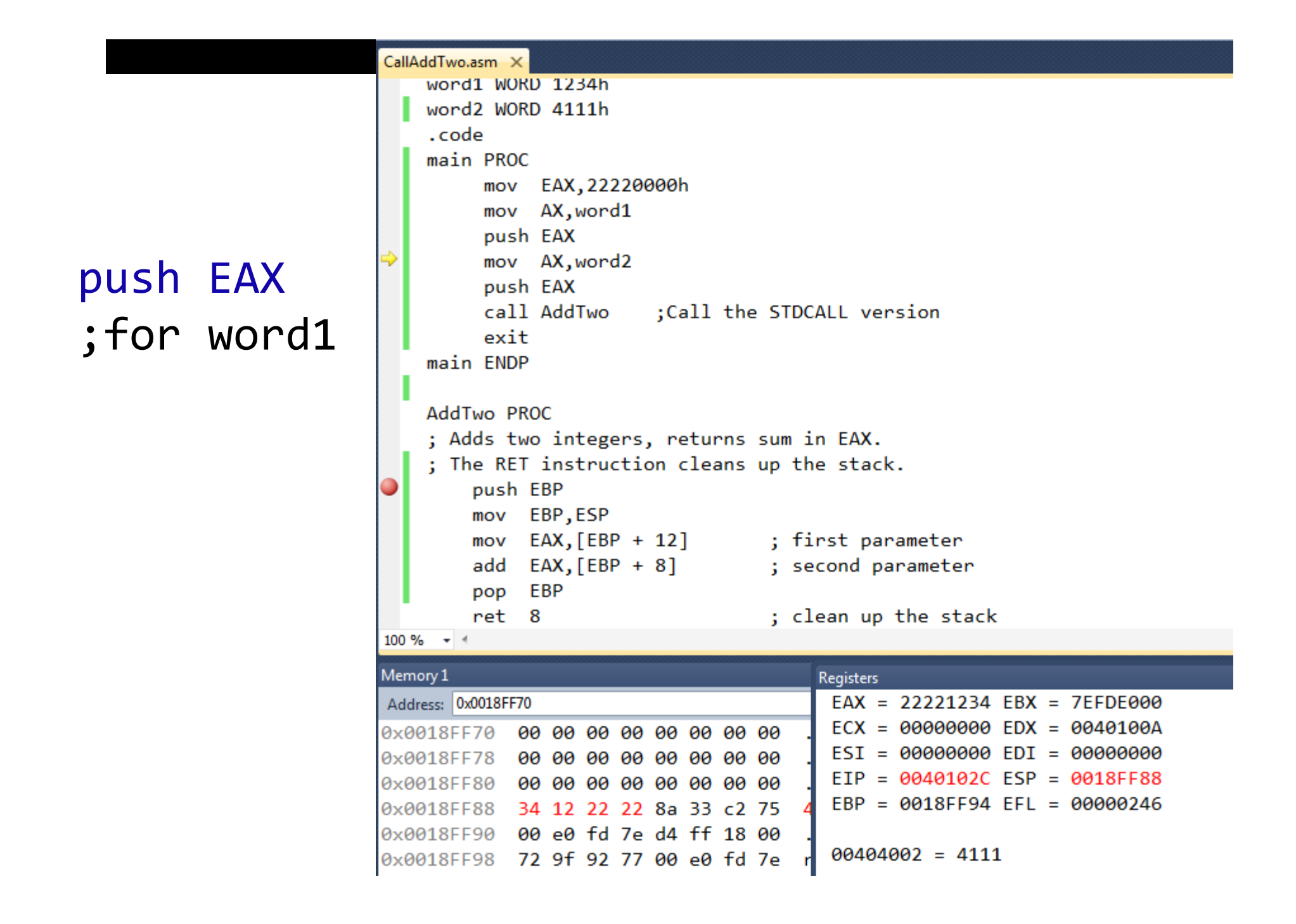

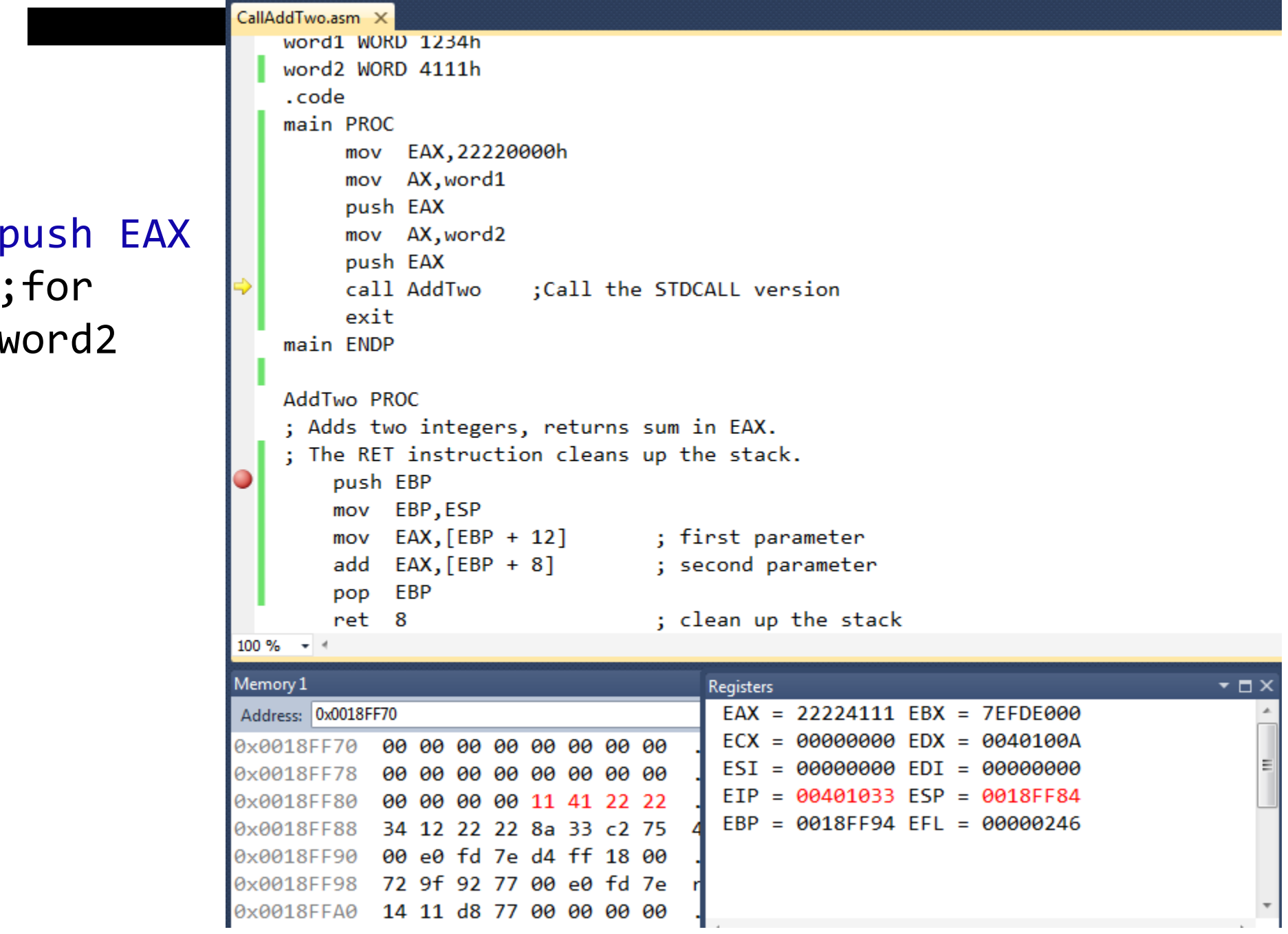

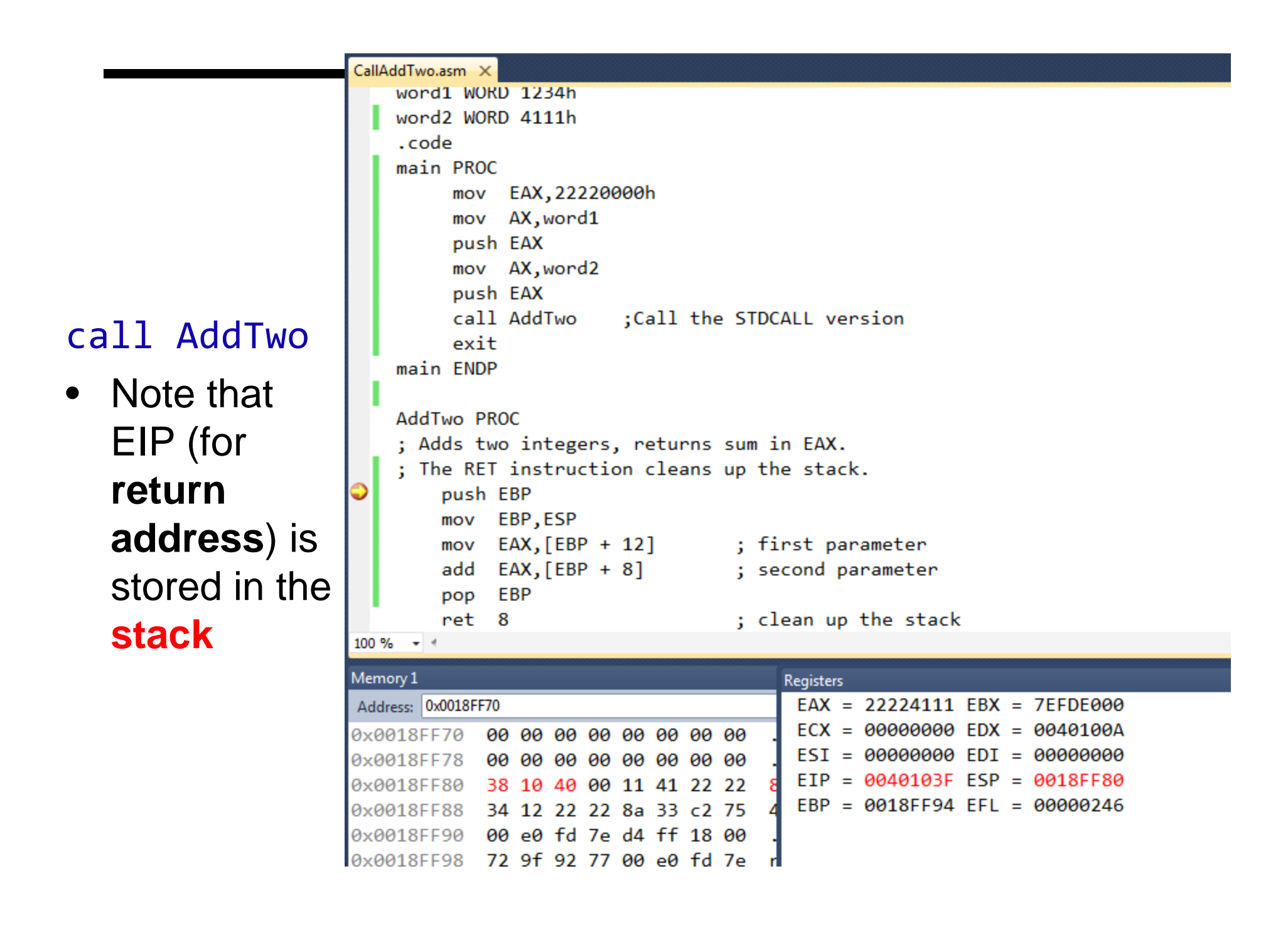

```
CallAddTwo.asm X
                          word1 WORD 1234h
                         word2 WORD 4111h
                          .code
                          main PROC
                               mov EAX, 22220000h
                               mov AX, word1
                               push EAX
                               mov AX, word2
                               push EAX
                               call AddTwo
                                              ;Call the STDCALL version
                               exit
                          main ENDP
                          AddTwo PROC
                          ; Adds two integers, returns sum in EAX.
                          ; The RET instruction cleans up the stack.
push EBP
                              push EBP
                              mov EBP, ESP
                              mov EAX, [EBP + 12]; first parameter
                              add EAX, [EBP + 8]; second parameter
                              pop EBP
                                                        ; clean up the stack
                              ret 8
                      100 \% \star \neqMemory 1
                                                             Registers
                                                              EAX = 22224111 EBX = 7EFDE000Address: 0x0018FF70
                                                              ECX = 00000000 EDX = 0040100A0x0018FF70 00 00 00 00 00 00 00 00
                                                              EST = 00000000 EDI = 000000000x0018FF78 00 00 00 00 94 ff 18 00
                                                              EIP = 00401040 ESP = 0018FF7C0x0018FF80 38 10 40 00 11 41 22 22
                                                              EBP = 0018FF94 EFL = 000002460x0018FF88 34 12 22 22 8a 33 c2 75
                      0x0018FF90 00 e0 fd 7e d4 ff 18 00
                     0x0018FF98 72 9f 92 77 00 e0 fd 7e r
```
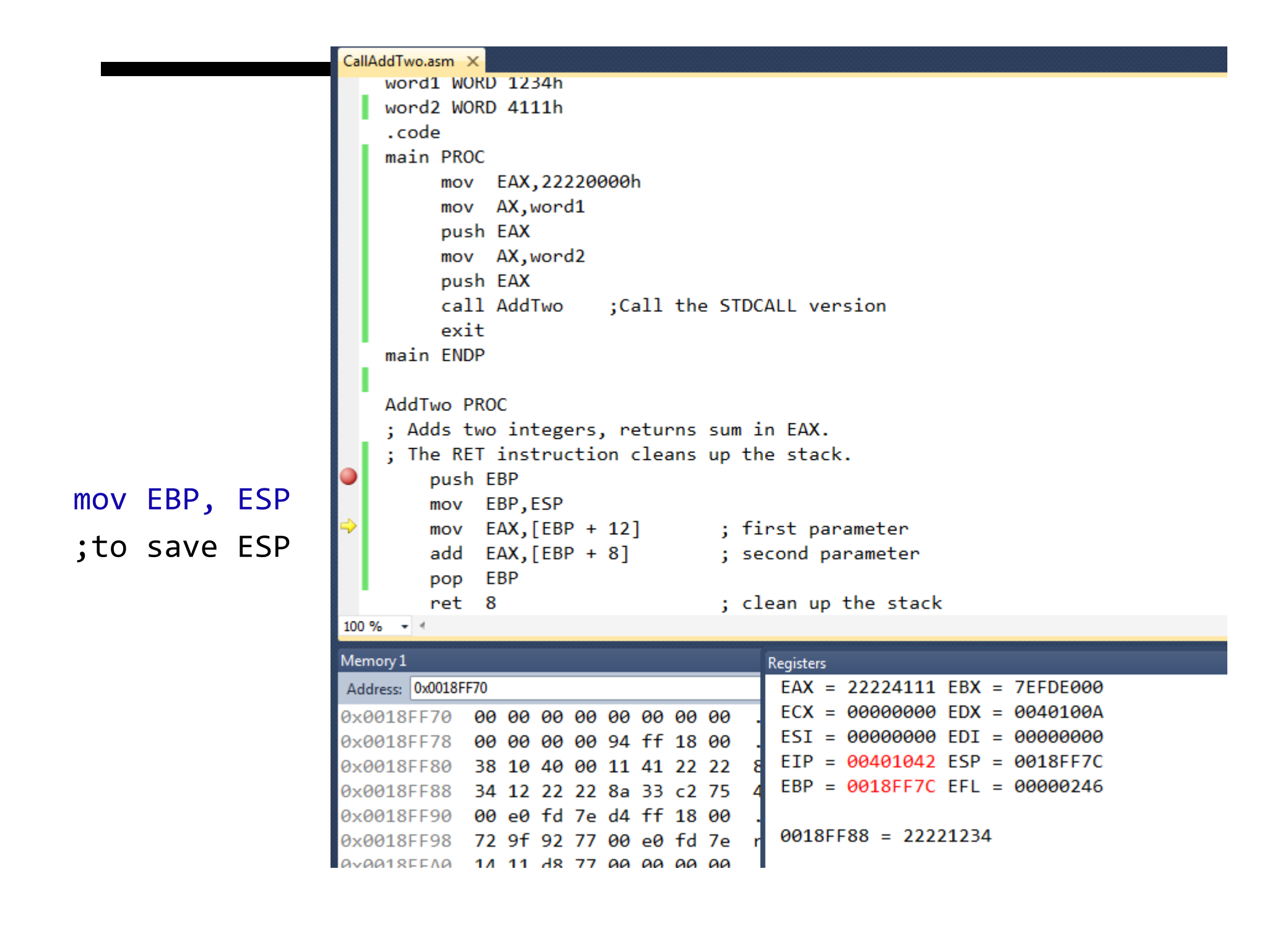

```
CallAddTwo.asm X
                               word1 WORD 1234h
                               word2 WORD 4111h
                               .code
                               main PROC
                                    mov EAX, 22220000h
                                    mov AX, word1
                                    push EAX
                                    mov AX, word2
                                    push EAX
                                                   ;Call the STDCALL version
                                    call AddTwo
                                    exit
                               main ENDP
                               AddTwo PROC
                               ; Adds two integers, returns sum in EAX.
                               ; The RET instruction cleans up the stack.
                                   push EBP
                                   mov EBP, ESP
mov EAX, [EBP+12]
                                   mov EAX, [EBP + 12]; first parameter
                                   add EAX, [EBP + 8]; second parameter
                                   pop EBP
                                                              ; clean up the stack
                                   ret<sub>8</sub>100 \% \rightarrow \approxMemory 1
                                                                   Registers
                           Address: 0x0018FF70
                                                                    EAX = 22221234 EBX = 7EFDE000ECX = 00000000 EDX = 0040100A0x0018FF70 00 00 00 00 00 00 00 00
                                                                    EST = 00000000 EDI = 000000000x0018FF78 00 00 00 00 94 ff 18 00
                                                                   EIP = 00401045 ESP = 0018FF7C0x0018FF80 38 10 40 00 11 41 22 22
                                                                    EBP = 0018FF7C EFL = 000002460x0018FF88 34 12 22 22 8a 33 c2 75
                           0x0018FF90 00 e0 fd 7e d4 ff 18 00
                                                                   0018FF84 = 222241110x0018FF98 72 9f 92 77 00 e0 fd 7e
```
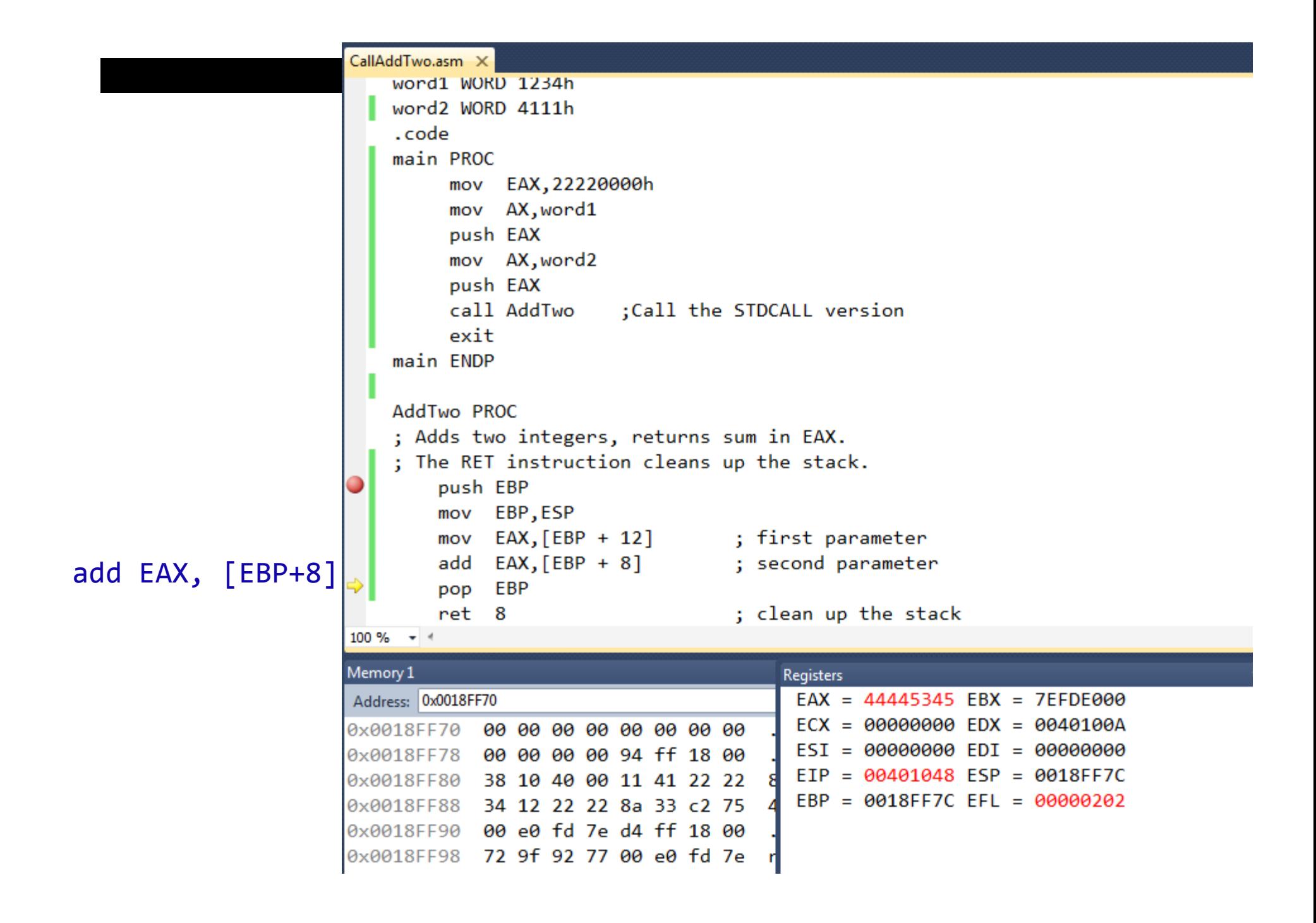

```
CallAddTwo.asm X
    word1 WORD 1234h
    word2 WORD 4111h
    .code
    main PROC
         mov EAX, 22220000h
         mov AX, word1
         push EAX
         mov AX, word2
         push EAX
         call AddTwo ; Call the STDCALL version
         exit
    main ENDP
    AddTwo PROC
    ; Adds two integers, returns sum in EAX.
    ; The RET instruction cleans up the stack.
        push EBP
        mov EBP, ESP
        mov EAX, [EBP + 12]; first parameter
        add EAX, [EBP + 8]; second parameter
        pop EBP
                                   ; clean up the stack
        ret 8
100 \% \star \starMemory 1
                                       Registers
                                        EAX = 44445345 EBX = 7EFDE000Address: 0x0018FF70
                                        ECX = 00000000 EDX = 0040100A0x0018FF70 00 00 00 00 00 00 00 00
                                        EST = 00000000 EDI = 000000000x0018FF78 00 00 00 00 94 ff 18 00
                                        EIP = 00401049 ESP = 0018FF800x0018FF80 38 10 40 00 11 41 22 22
                                        EBP = 0018FF94 EFL = 000002020x0018FF88 34 12 22 22 8a 33 c2 75
0x0018FF90 00 e0 fd 7e d4 ff 18 00
```
#### pop EBP

```
CallAddTwo.asm X
    word1 WORD 1234h
    word2 WORD 4111h
    .code
    main PROC
              EAX, 22220000h
         mov
         mov AX, word1
         push EAX
         mov AX, word2
         push EAX
         call AddTwo
                        ;Call the STDCALL version
         exit
    main ENDP
    AddTwo PROC
    ; Adds two integers, returns sum in EAX.
    ; The RET instruction cleans up the stack.
        push EBP
        mov EBP, ESP
        mov EAX, [EBP + 12]; first parameter
        add EAX, [EBP + 8]; second parameter
        pop EBP
                                   ; clean up the stack
        ret 8
100 \% \rightarrow \leftarrowMemory 1
                                        Registers
Address: 0x0018FF70
                                         EAX = 44445345 EBX = 7EFDE000ECX = 00000000 EDX = 0040100A0x0018FF70 00 00 00 00 00 00 00 00
                                         EST = 00000000 EDI = 000000000x0018FF78 00 00 00 00 94 ff 18 00
                                         EIP = 00401038 ESP = 0018FF8C0x0018FF80 38 10 40 00 11 41 22 22
                                         EBP = 0018FF94 EFL = 000002020x0018FF88 34 12 22 22 8a 33 c2 75
0x0018FF90 00 e0 fd 7e d4 ff 18 00
0x0018FF98 72 9f 92 77 00 e0 fd 7e
```
#### ret 8

 $\int A d d$  8 to ESP

# .LST file

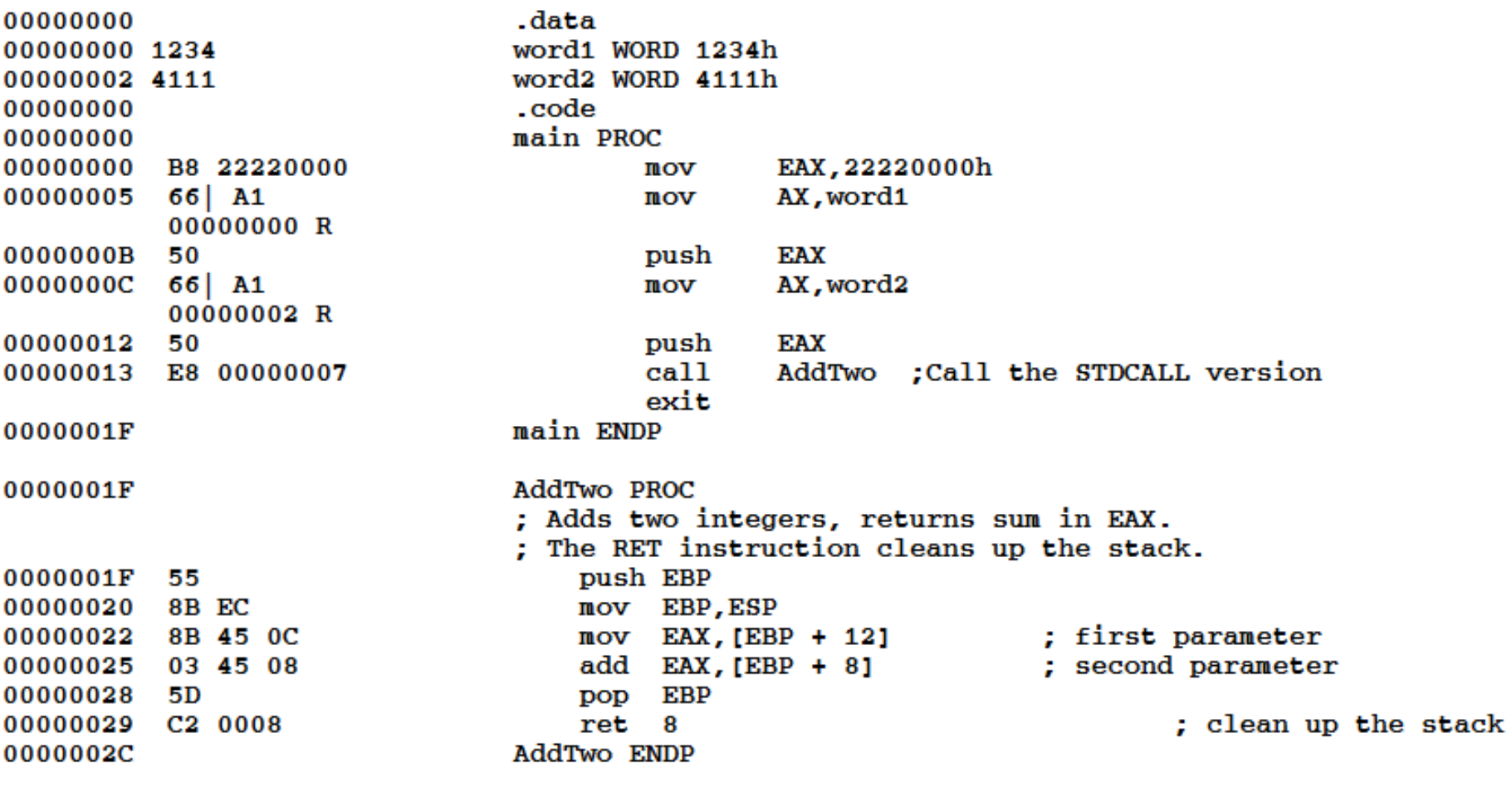

END main

### Code with actual address (and stack)

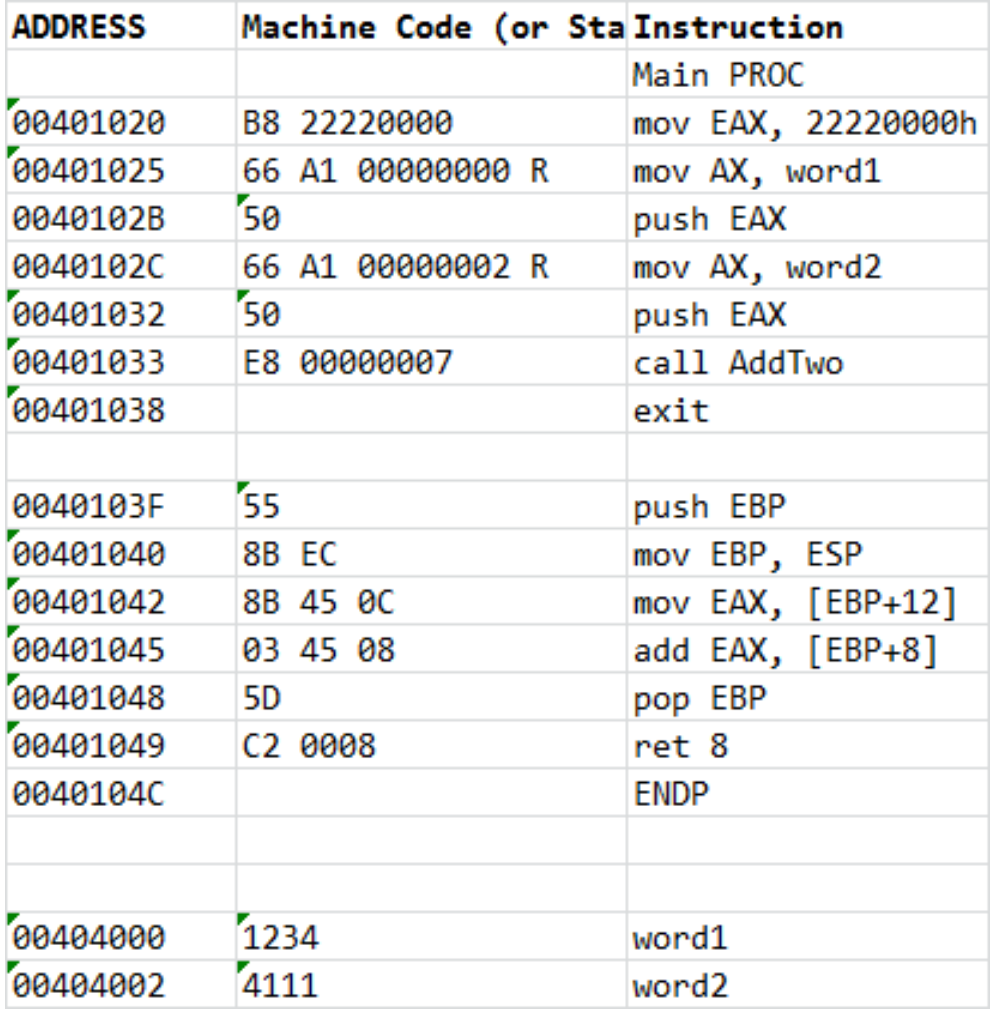

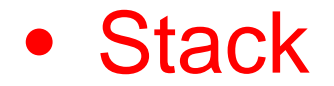

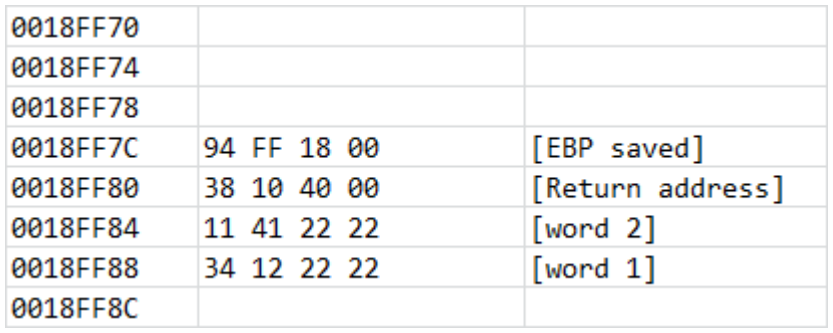

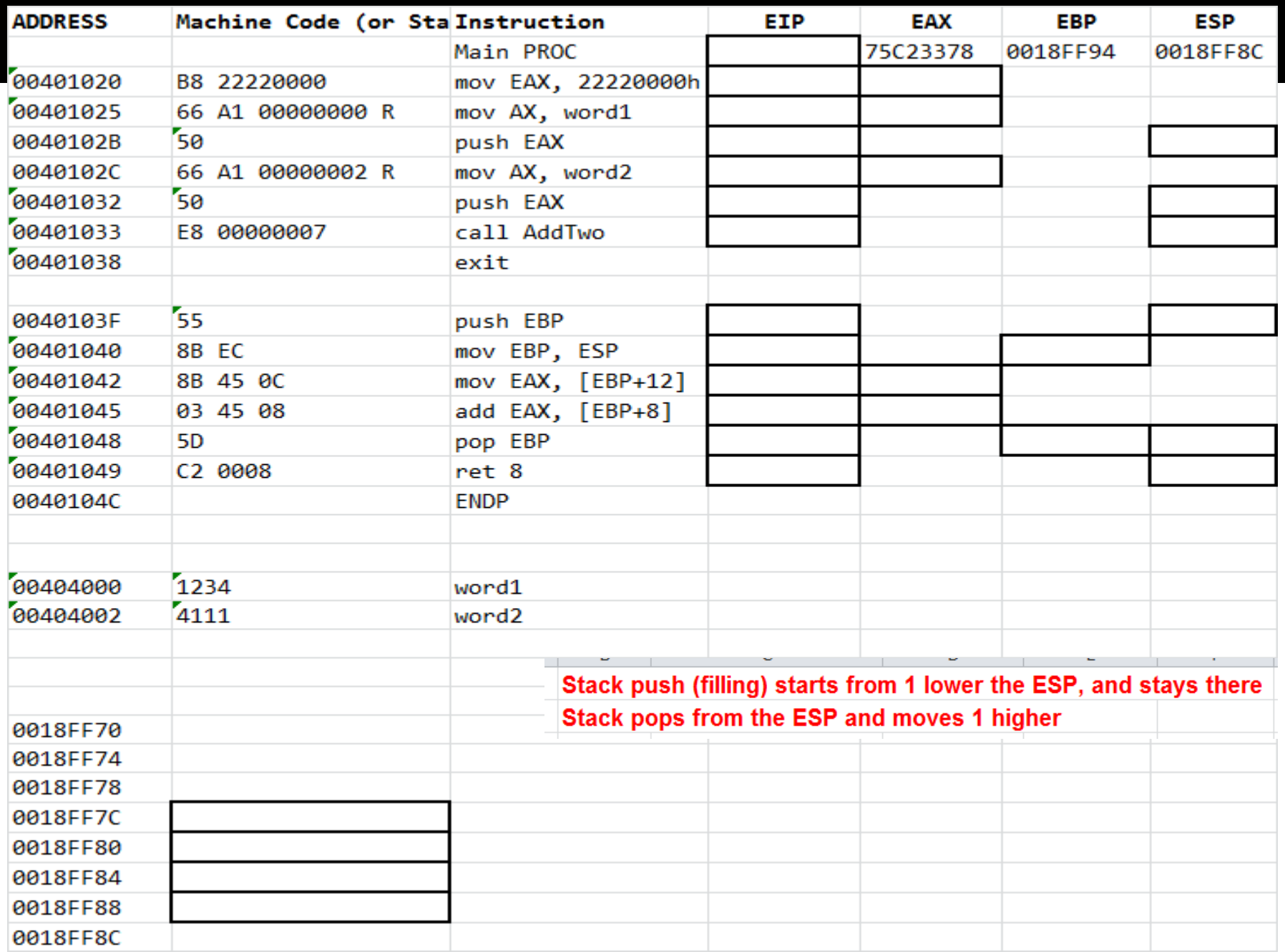

### Summary for Stdcall

MAIN CODE

- 1. Parameter values passed on the stack
- 2. Call a procedure (this pushes the return address in EIP to the stack)

#### PROCEDURE

- 1. Push EBP and Copy ESP to EBP (EBP becomes the reference for retrieving the parameter values) – fixed location on the stack while ESP may vary.
- 2. Push Register(s) if necessary
- 3. Retrieve Parameter values referenced to EBP
- 4. Do the functions
- 5. Pop the Register(s) if pushed
- 6. Pop EBP
- 7. Ret N (First, this pops the return address to EIP. And, second, N, which is the number of bytes pushed in the MAIN CODE, is added to ESP)

MAIN CODE

1. Continue for the next step.